## Der kleine Sicherheits-Check Windows 10

## Mein Computer ist aktuell und geschützt. meine Daten sind gesichert...

Viele Nutzer haben zwar einen Virenschutz und eine Datensicherung, sind aber nicht mehr sicher, ob sie noch funktionieren, weil der Verkäufer oder ein lieber Freund es für sie schon vor Monaten eingerichtet hat.

Mit dem kleinen Sicherheits-Check kann einfach und schnell überprüft werden, ob der Computer aktuell und geschützt ist, und die Daten gesichert werden. Voraussetzung ist, dass das Windows-Update und der Dateiversionsverlauf eingeschaltet sind, und das windowseigene Virenschutzprogramm Defender aktiviert ist. Die Einrichtung ist in den Merkblättern Windows10-Einrichtung und Windows10-Sicherung beschrieben.

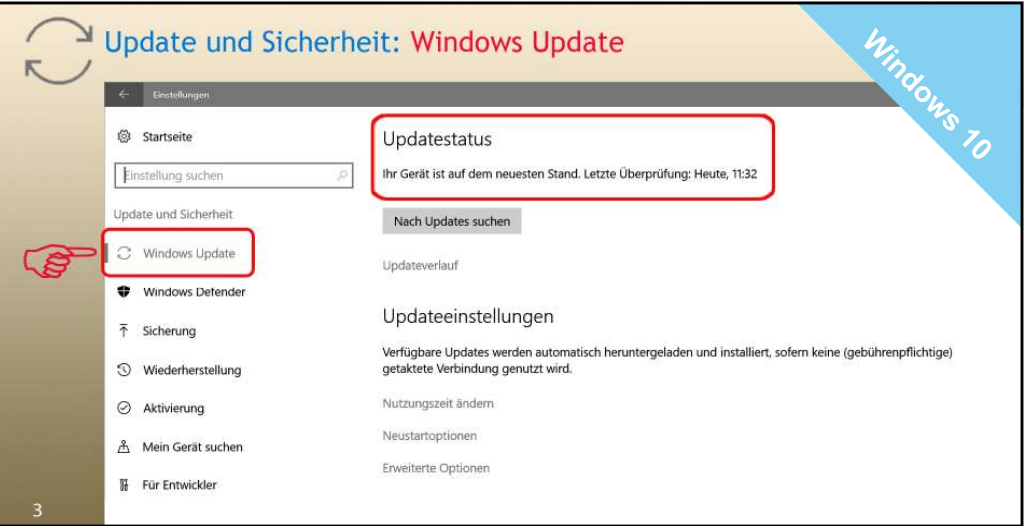

3. Der Computer sollte auf dem neuesten Stand sein.

Mit dem Windows-Update werden die neu entdeckten Lücken in Windows und in den Programmen von Microsoft geschlossen, also z.B. auch in Word

und in Outlook. Und mit dem Update wird auch der Defender aktualisiert. Bei den Einstellungen sollte das automatische Update gewählt werden.

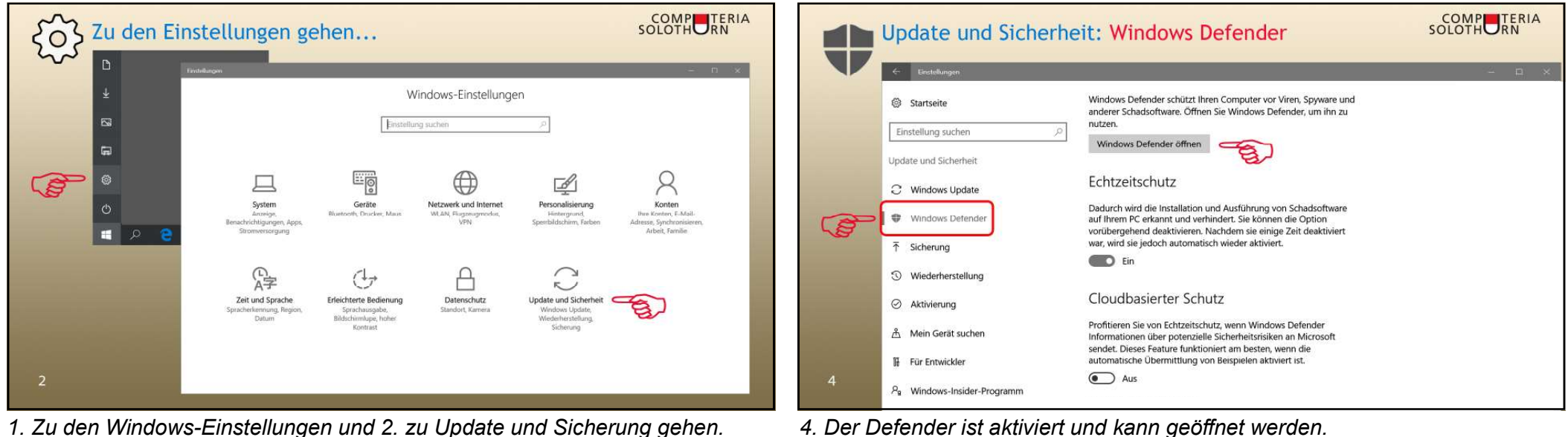

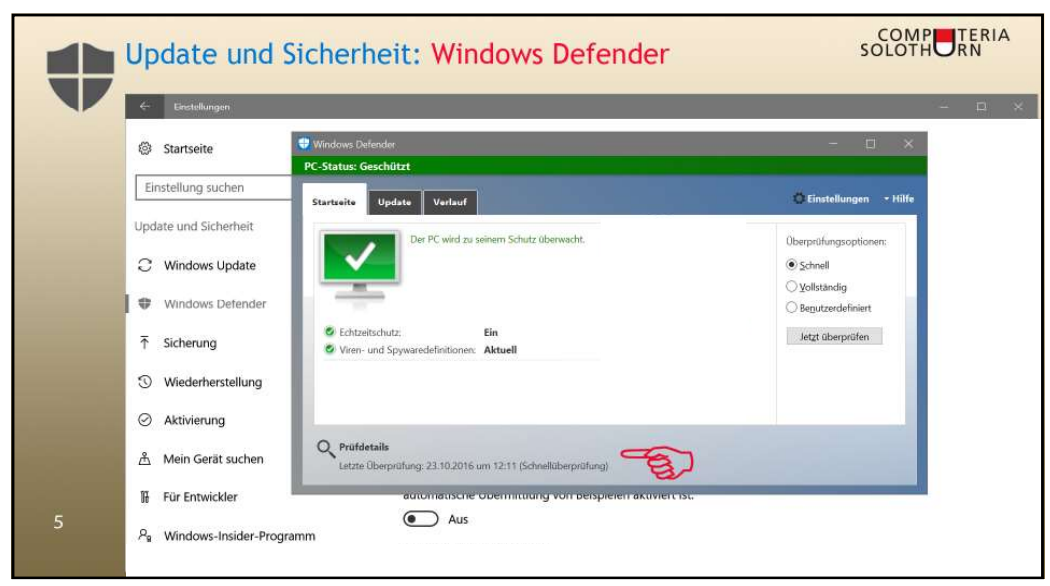

5. Der Echtzeitschutz muss eingeschaltet, und der Defender muss aktuell sein. Von Zeit zu Zeit und auch wenn Verdächtiges passiert ist, sollte der Computer vom Defender überprüft werden. Die vollständige Überprüfung dauert lange!

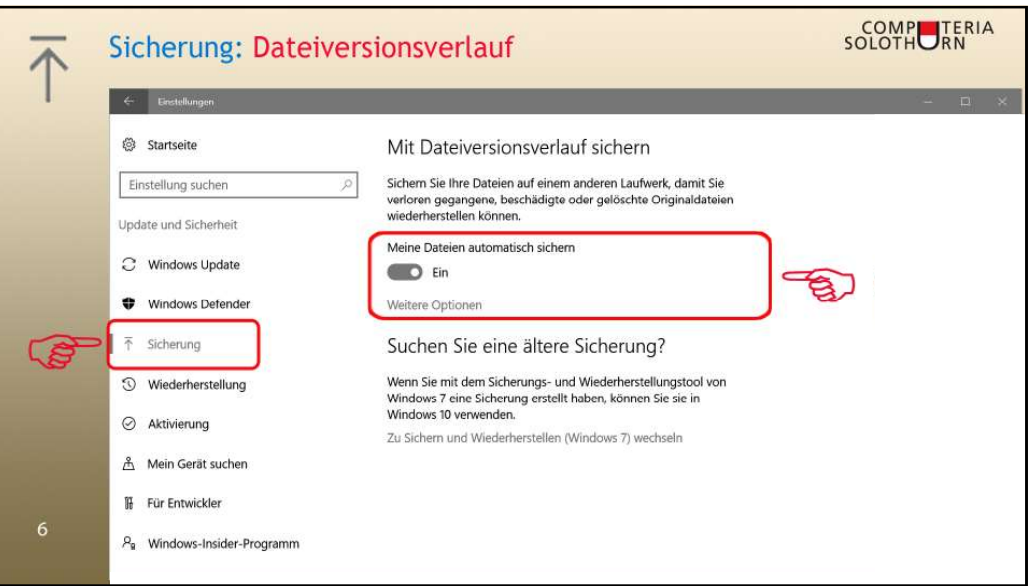

6. Der Dateiversionsverlauf muss eingeschaltet sein. Er sichern je nach der gewählten Einstellung regelmässig und automatisch die eigenen Daten.

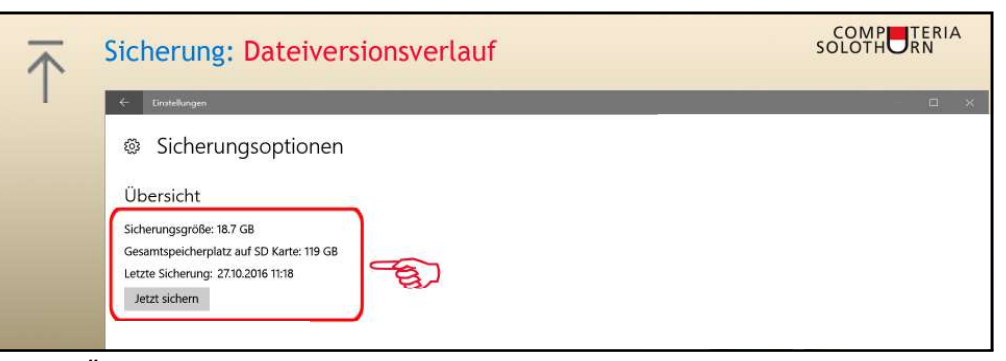

7. Die Übersicht zeigt wann und wo die letzte Datensicherung erfolgt ist. Die externe Speicherkarte oder Festplatte muss nicht immer, aber regelmässig eingesteckt sein. Sie sollte geschützt aufbewahrt werden, weil die Daten darauf frei zugänglich sind! Weiter unten auf der Seite sind die Ordner aufgeführt, die gesichert werden. Es können Ordner angefügt und entfernt werden.

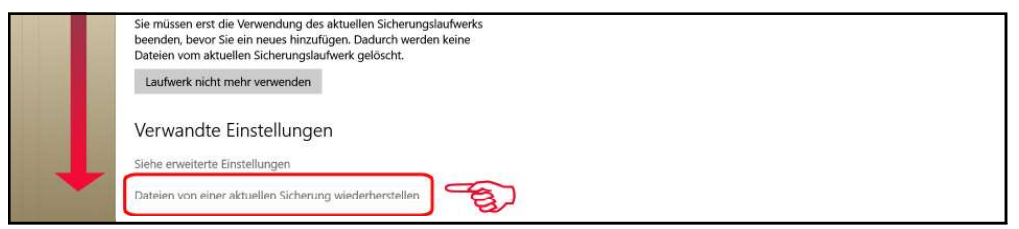

8. Ganz unten auf der Seite kann man zur Sicherung wechseln.

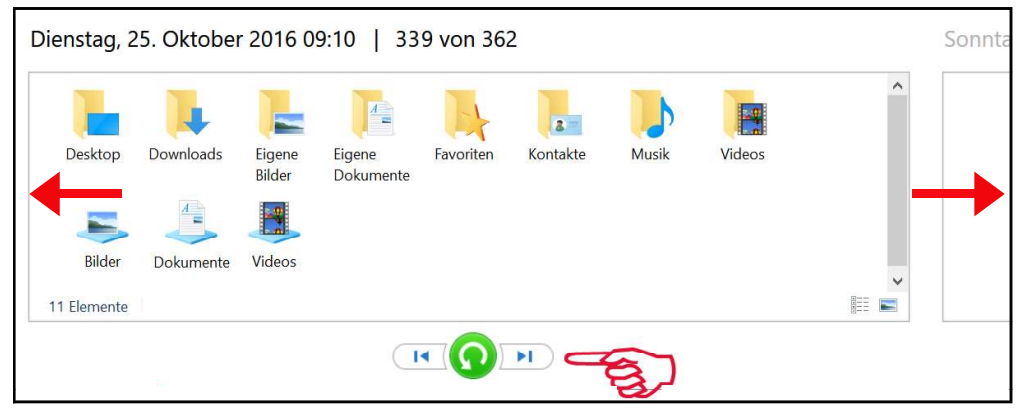

9. Das Zeitband kann vor- und rückwärts bewegt werden. Verlorene Daten können gefunden, markiert und per Klick wiederhergestellt werden. Es sollte regelmässig überprüft werden, ob die wichtigen Daten gesichert werden!